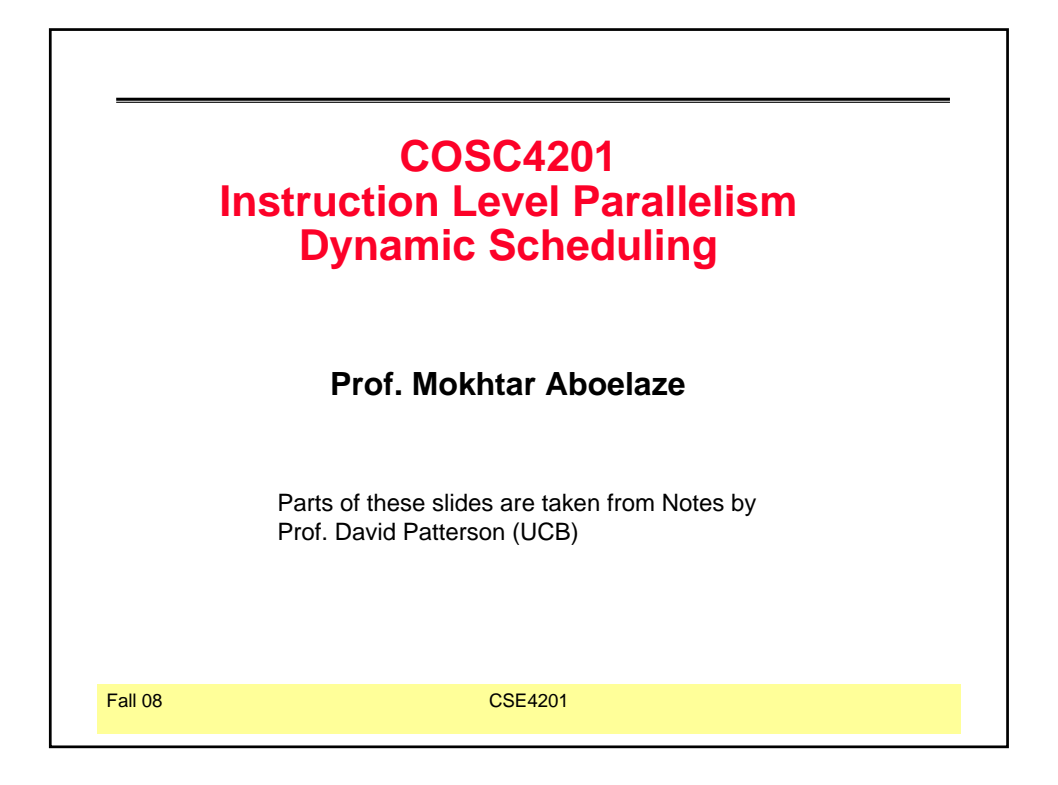

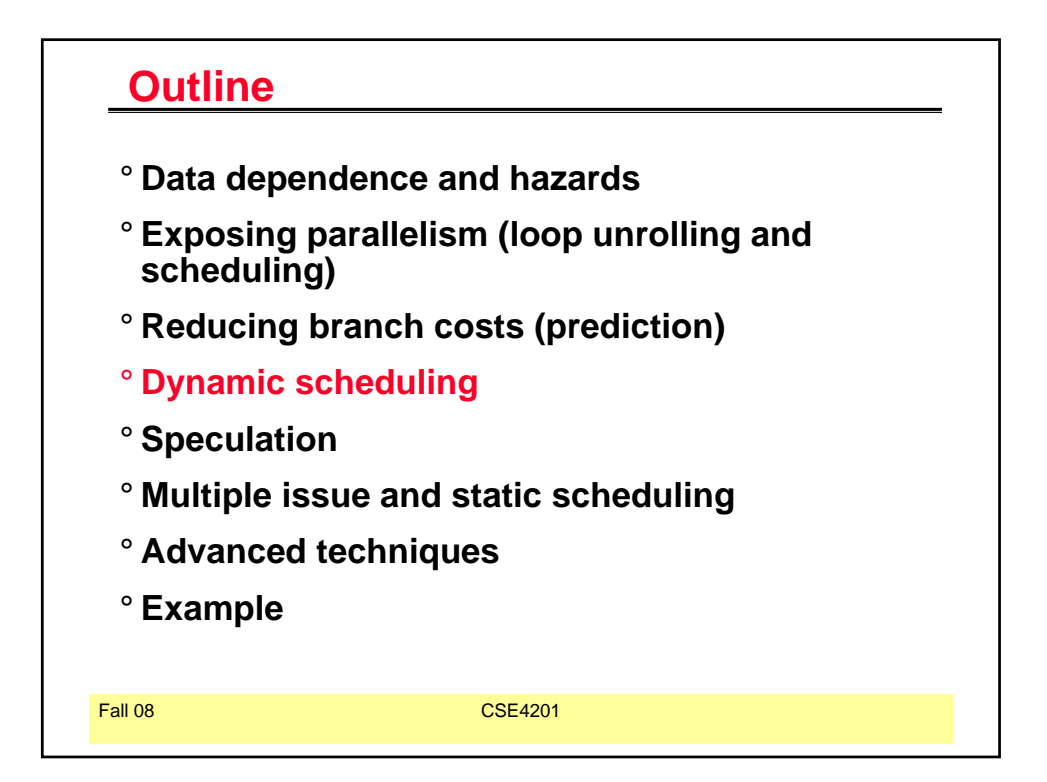

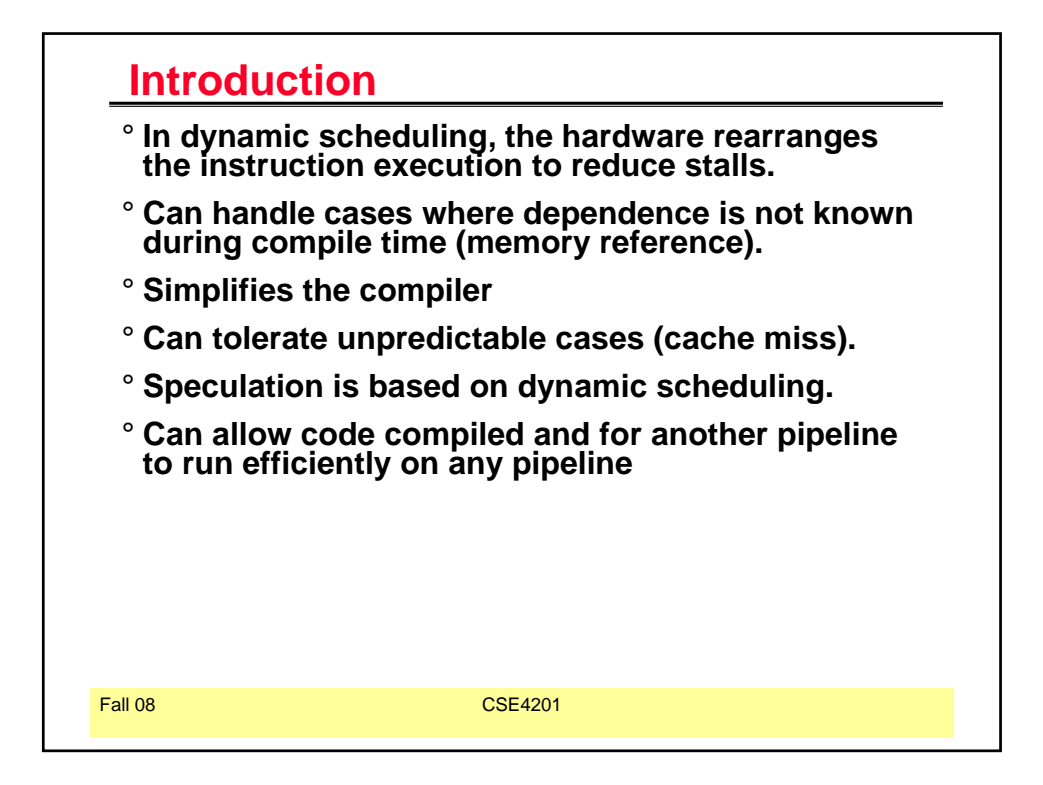

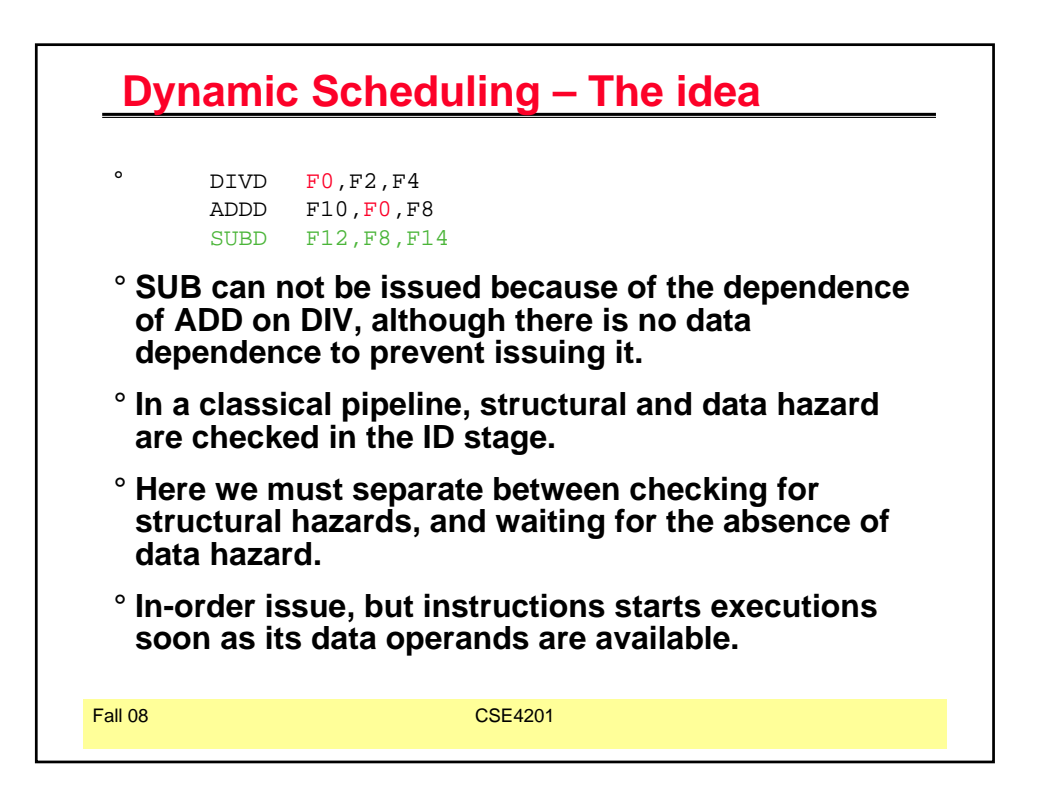

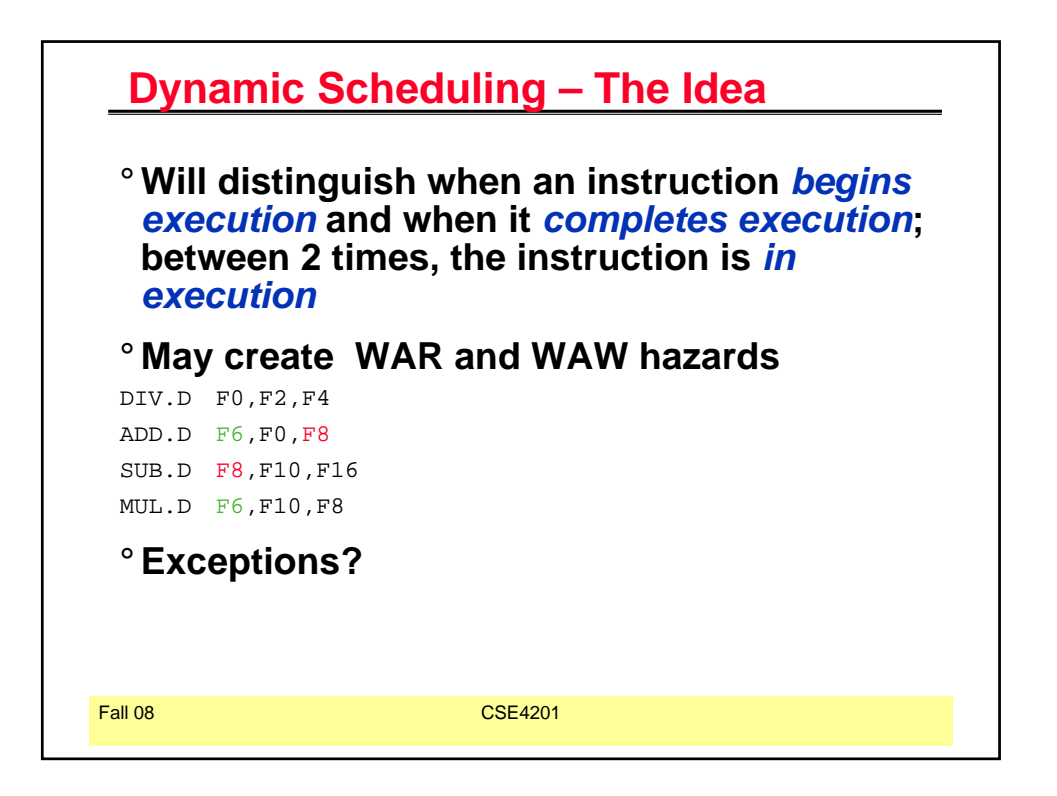

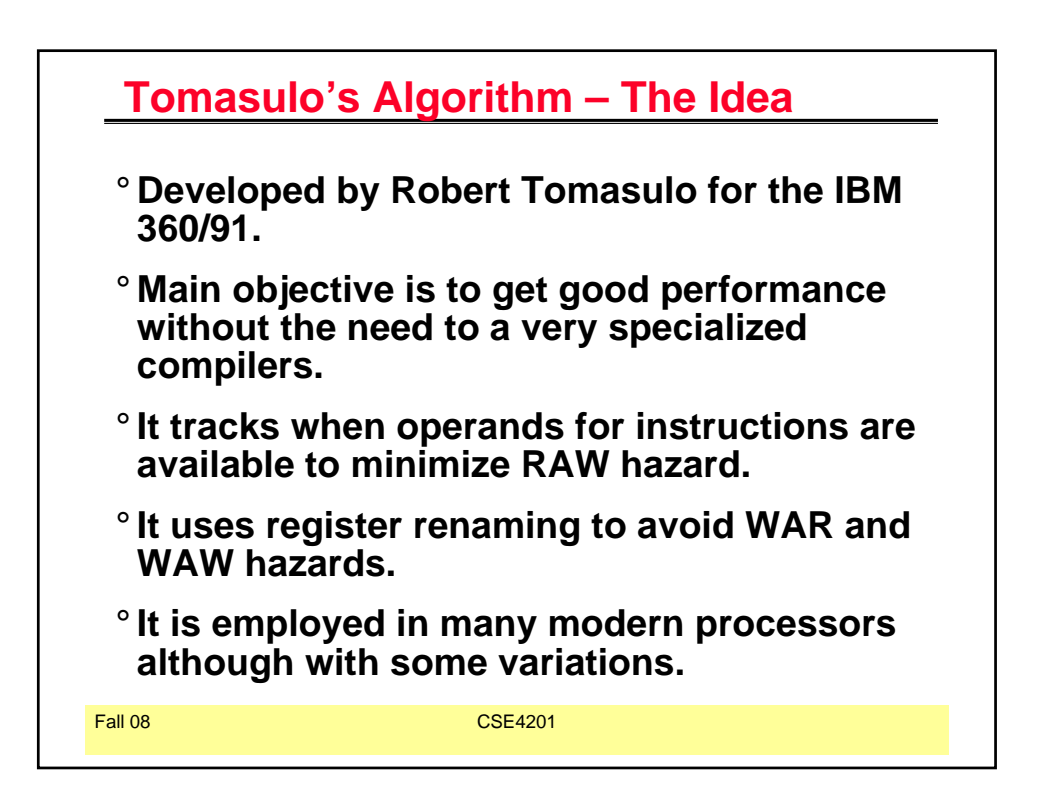

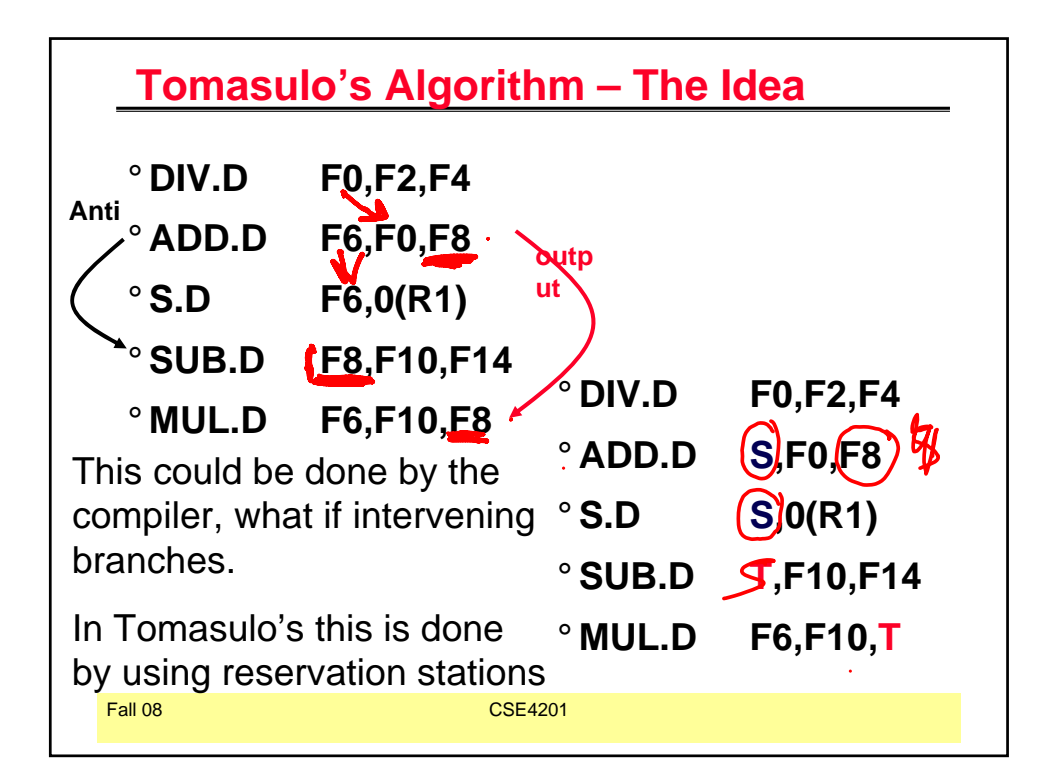

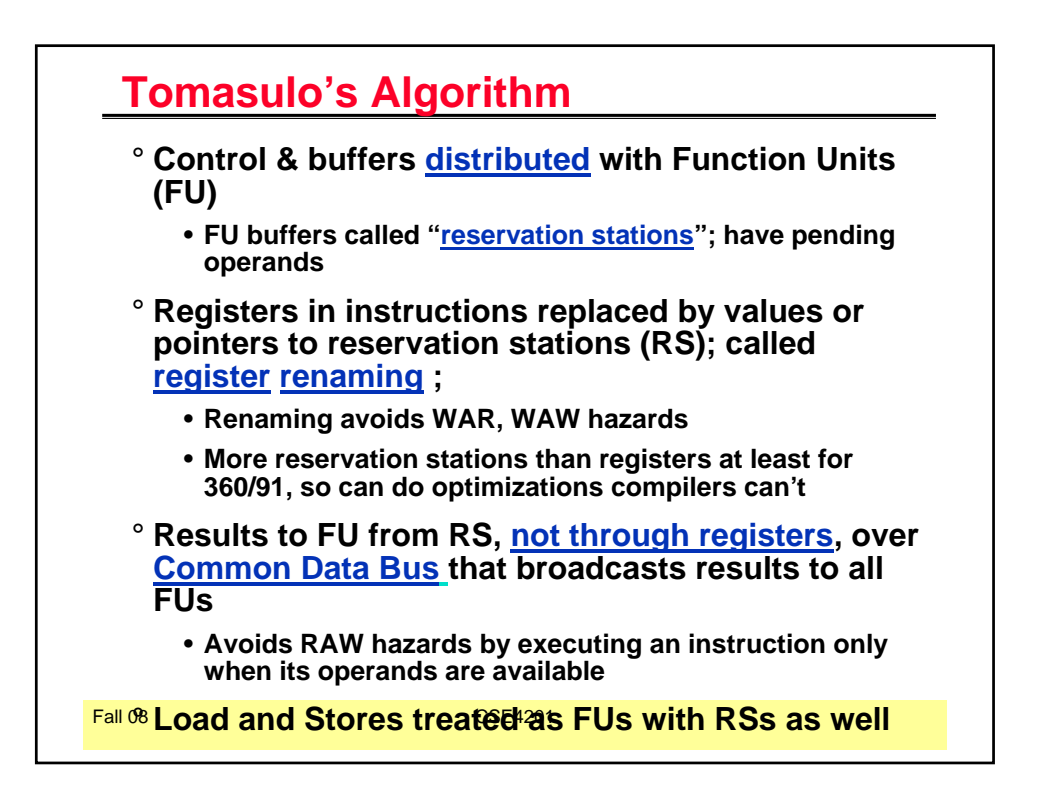

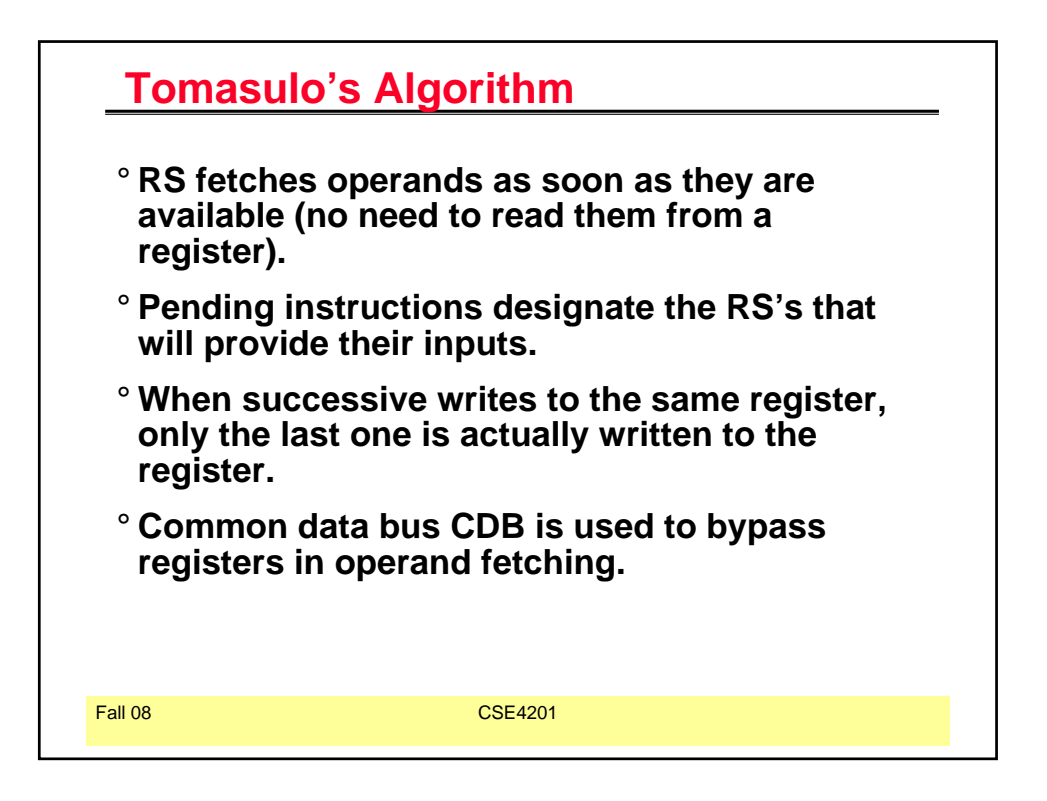

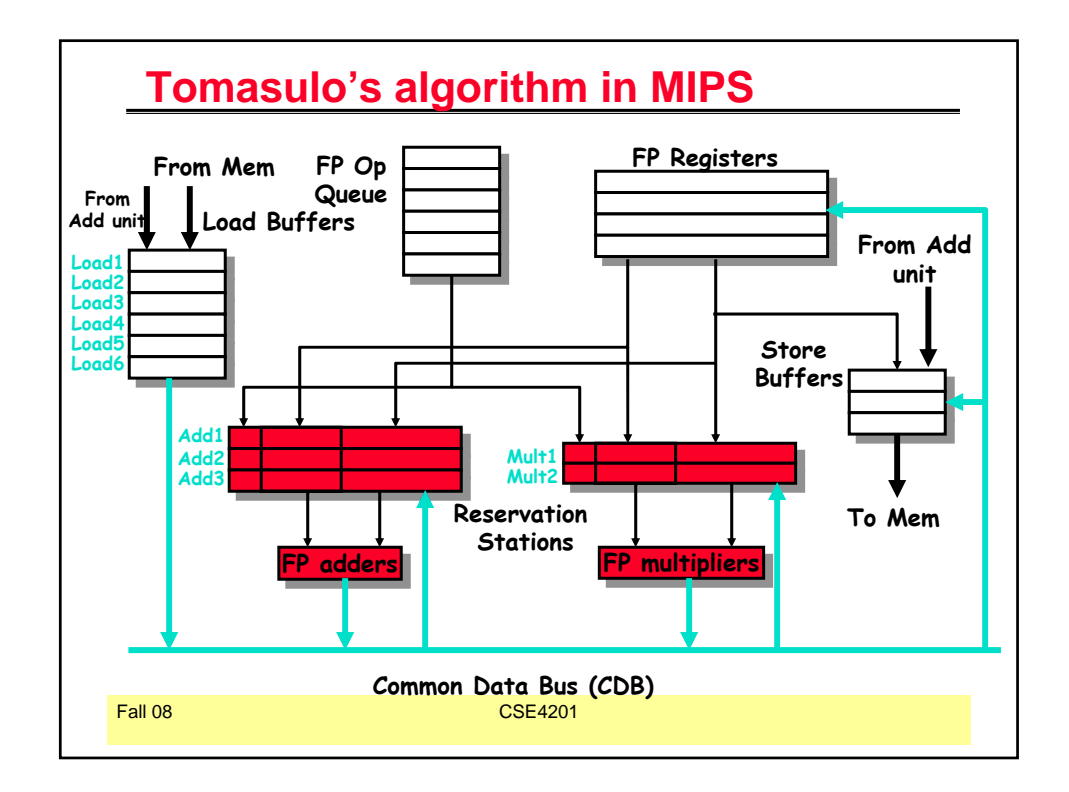

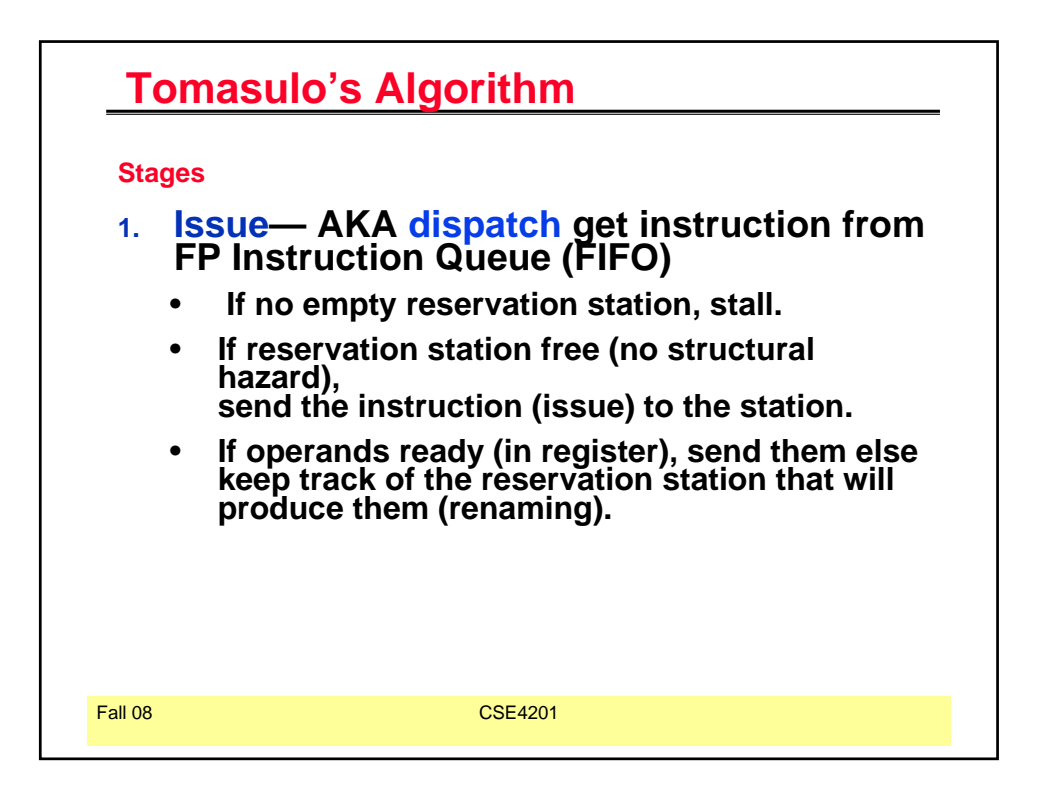

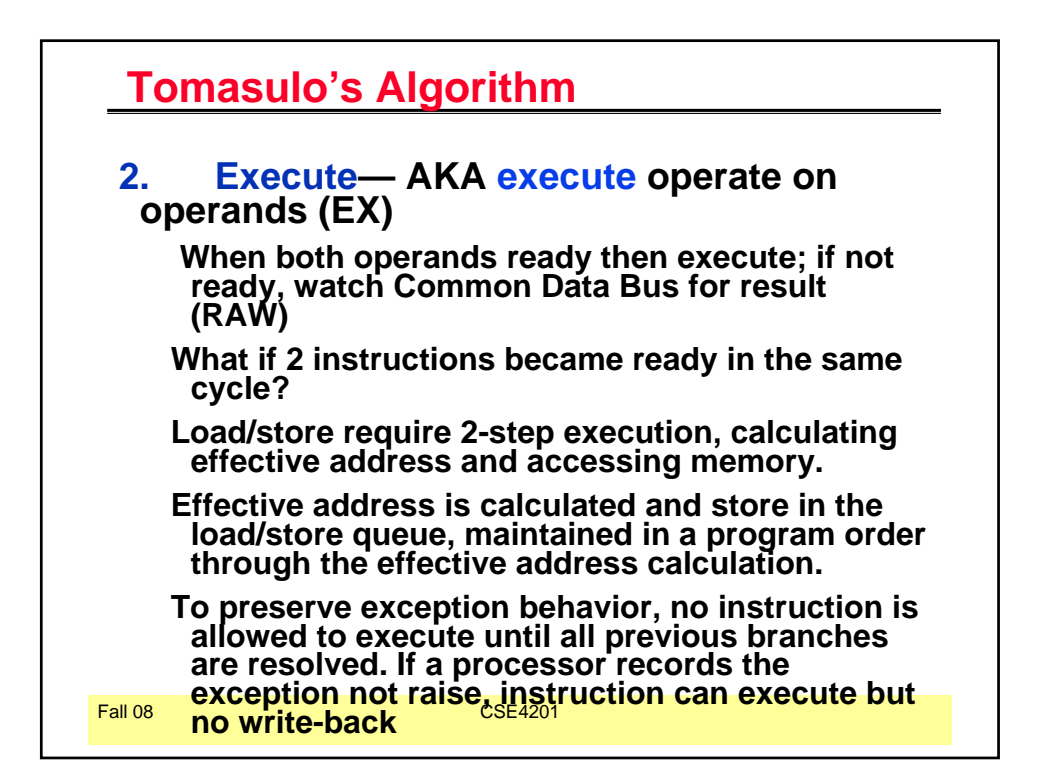

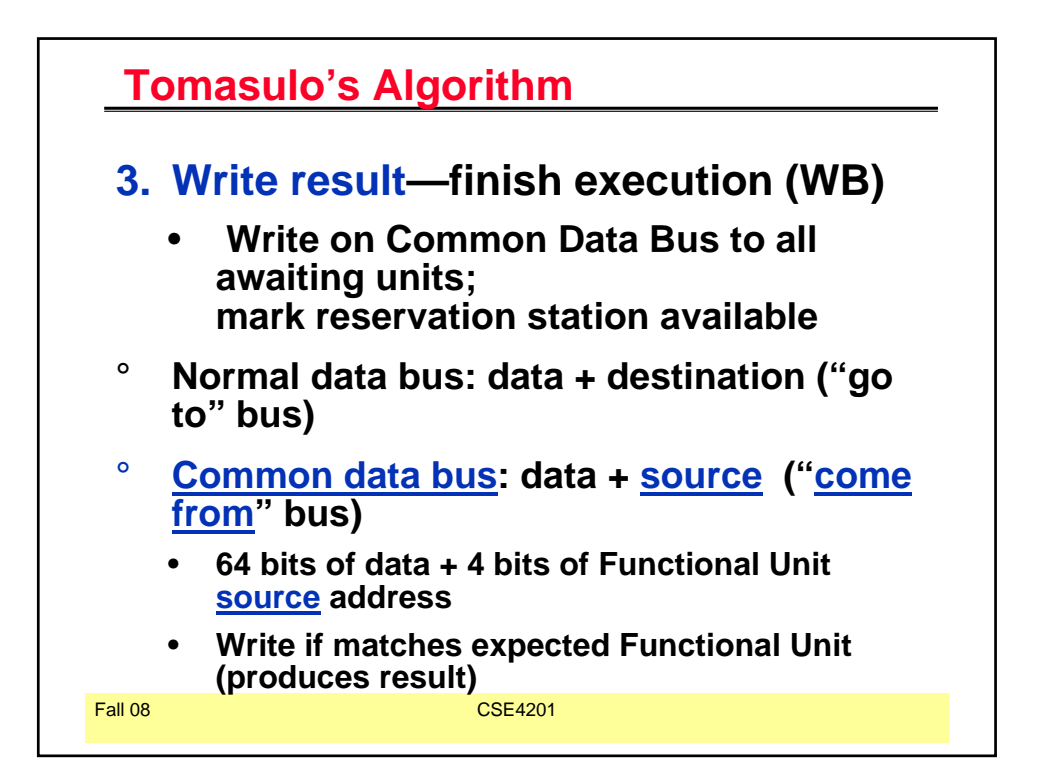

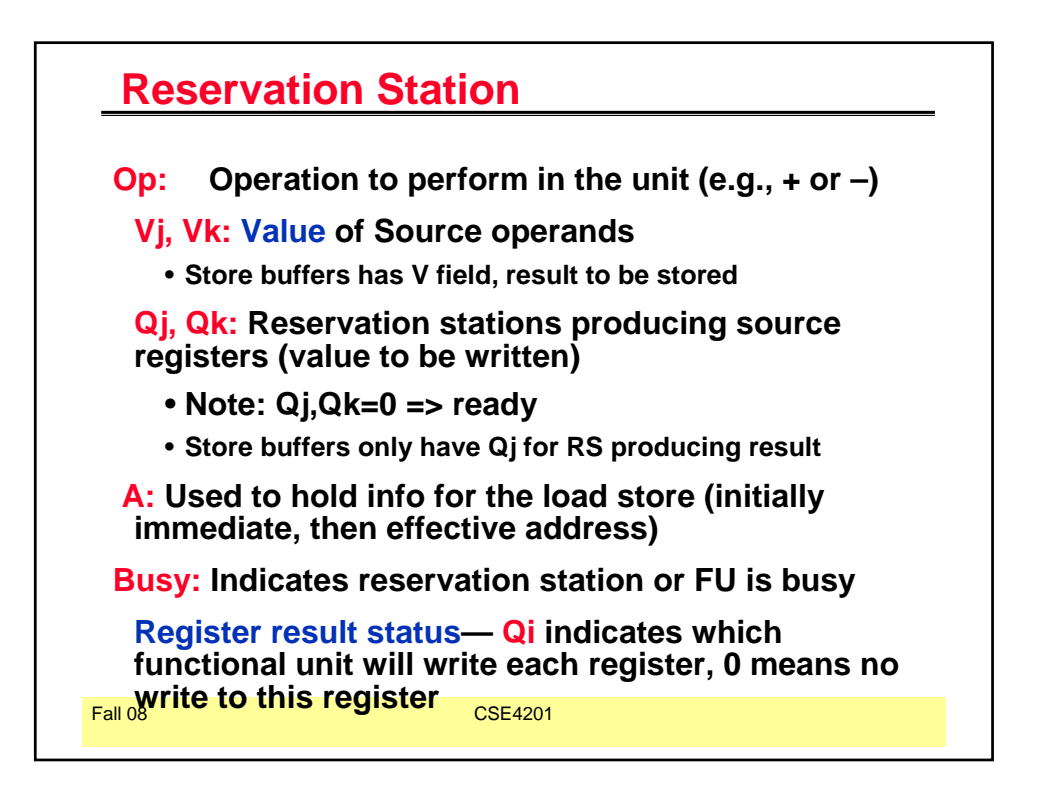

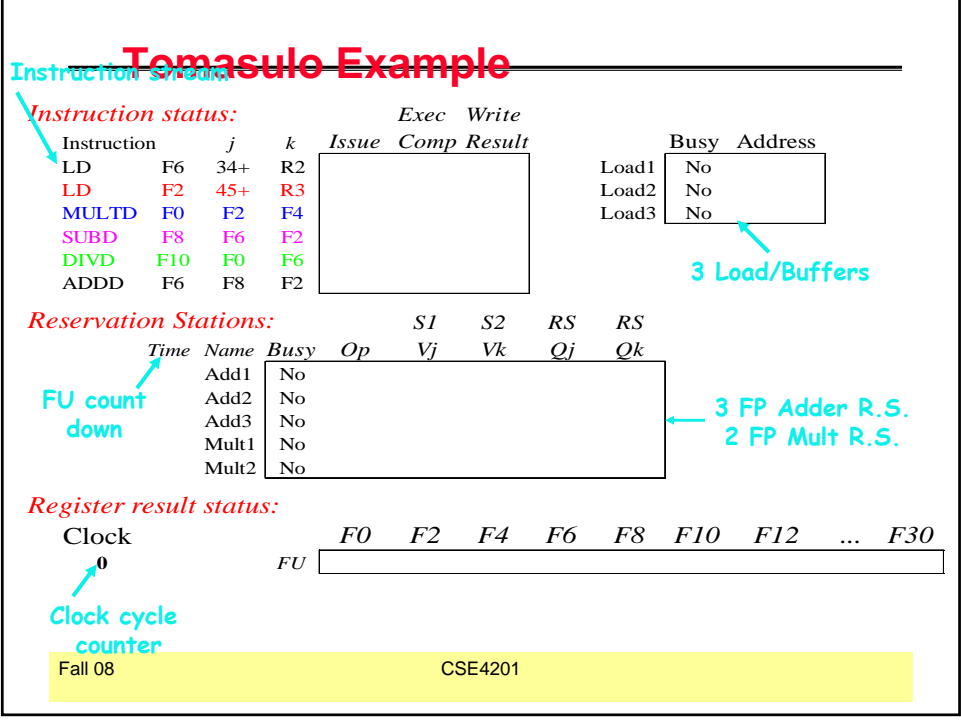

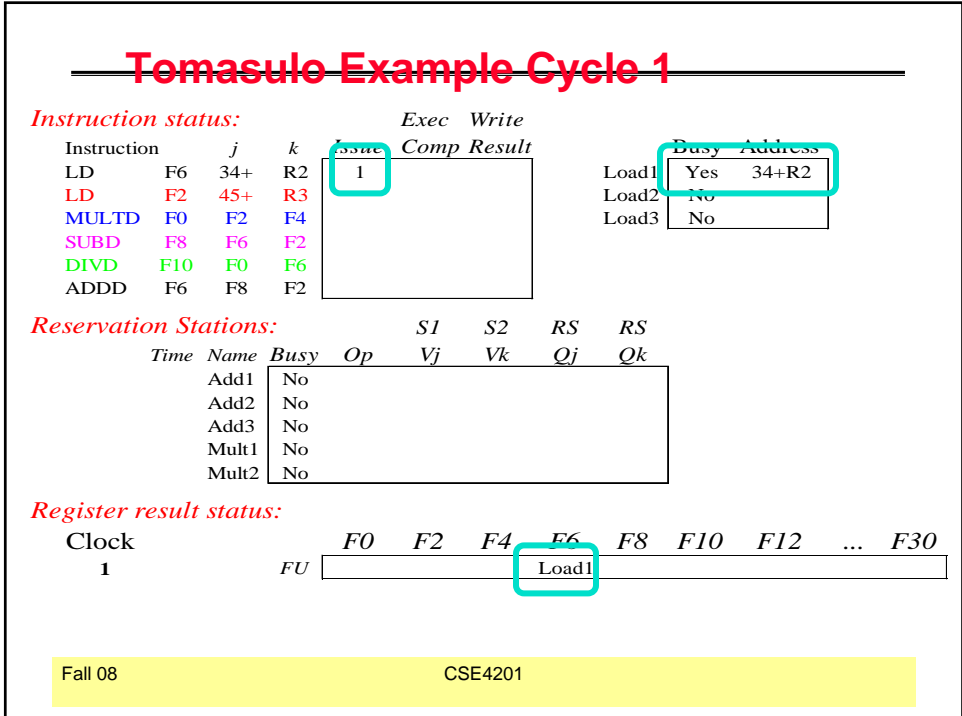

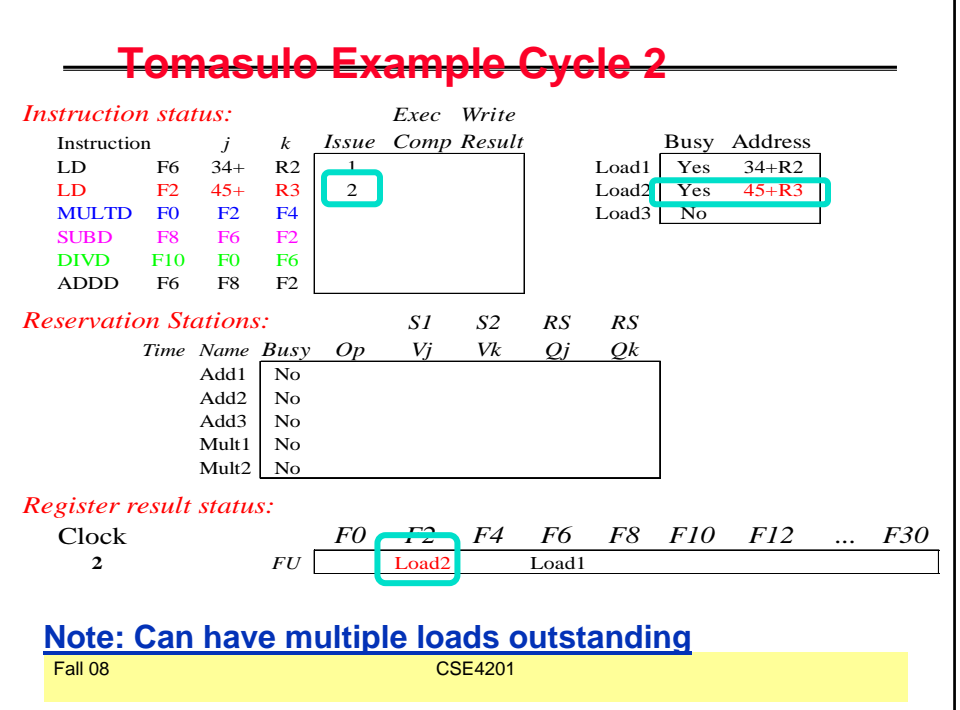

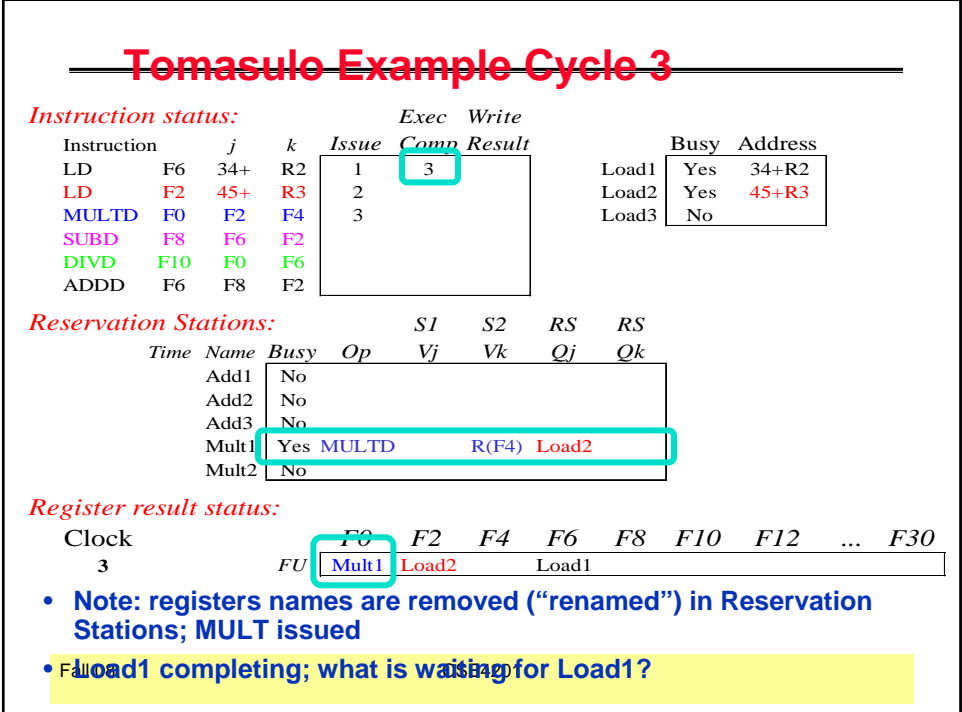

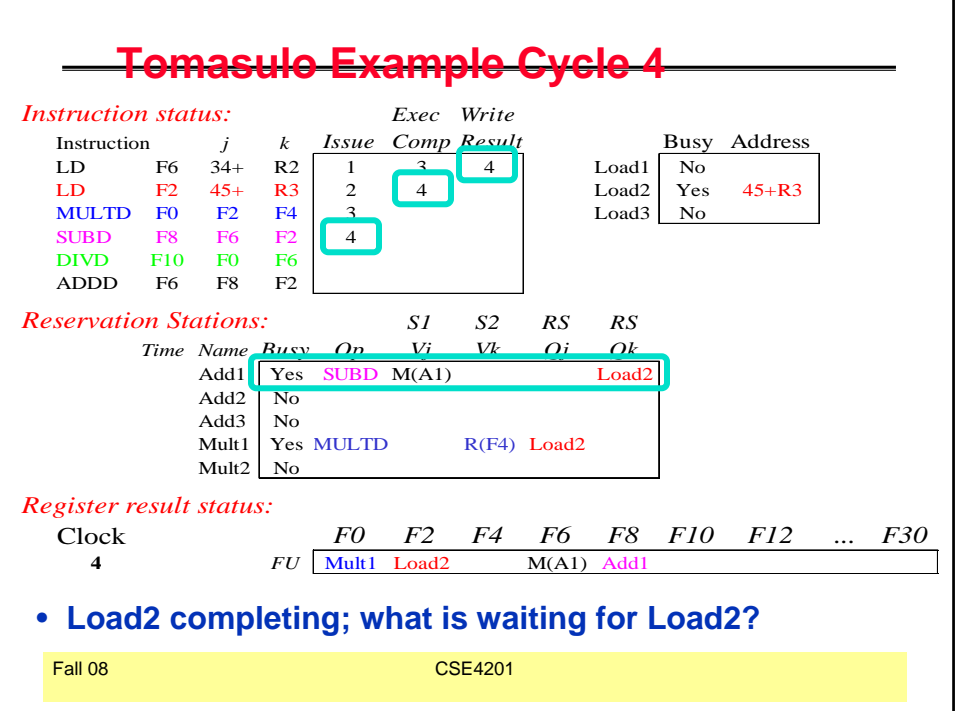

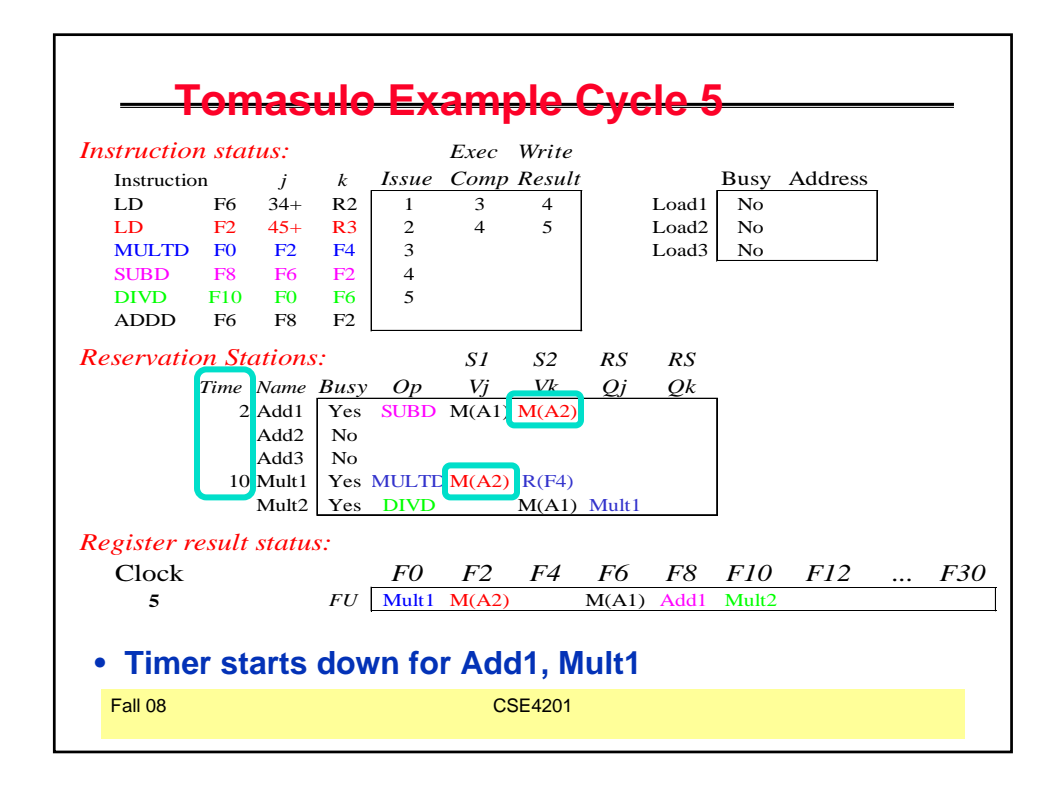

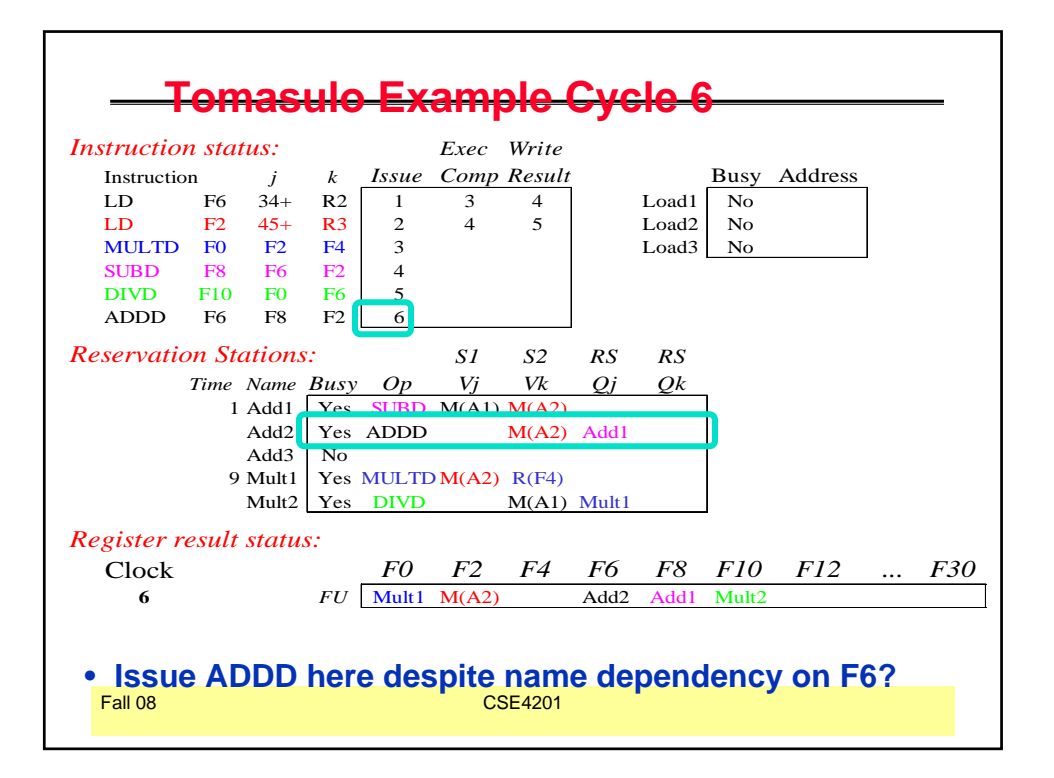

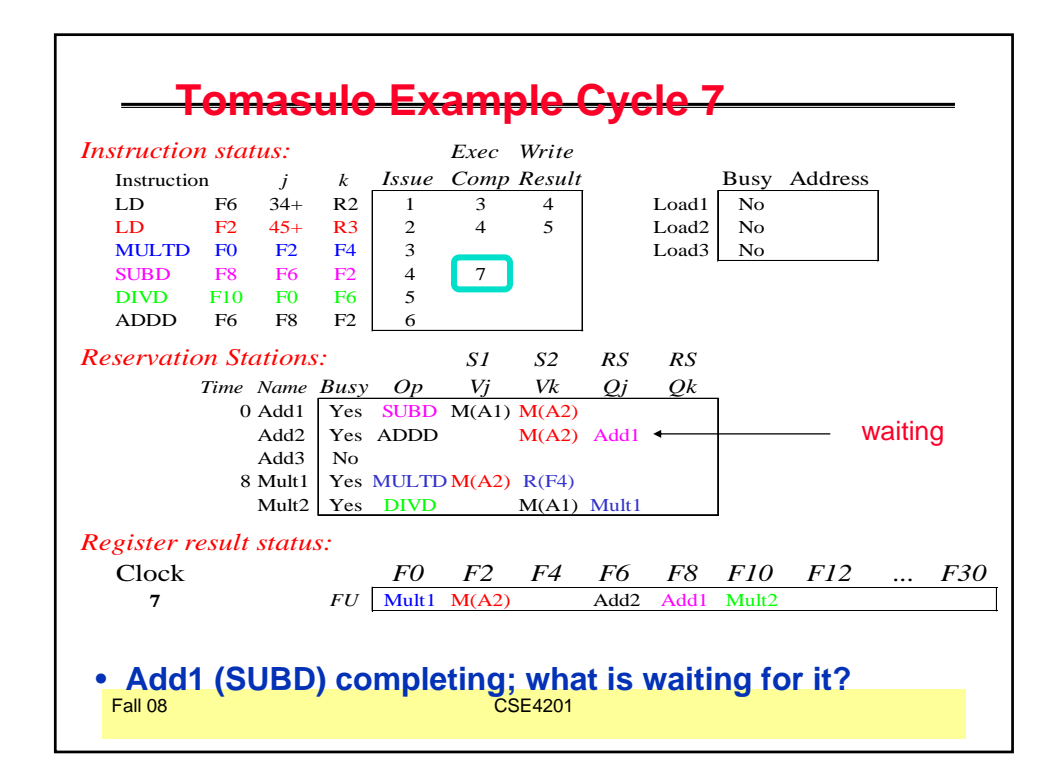

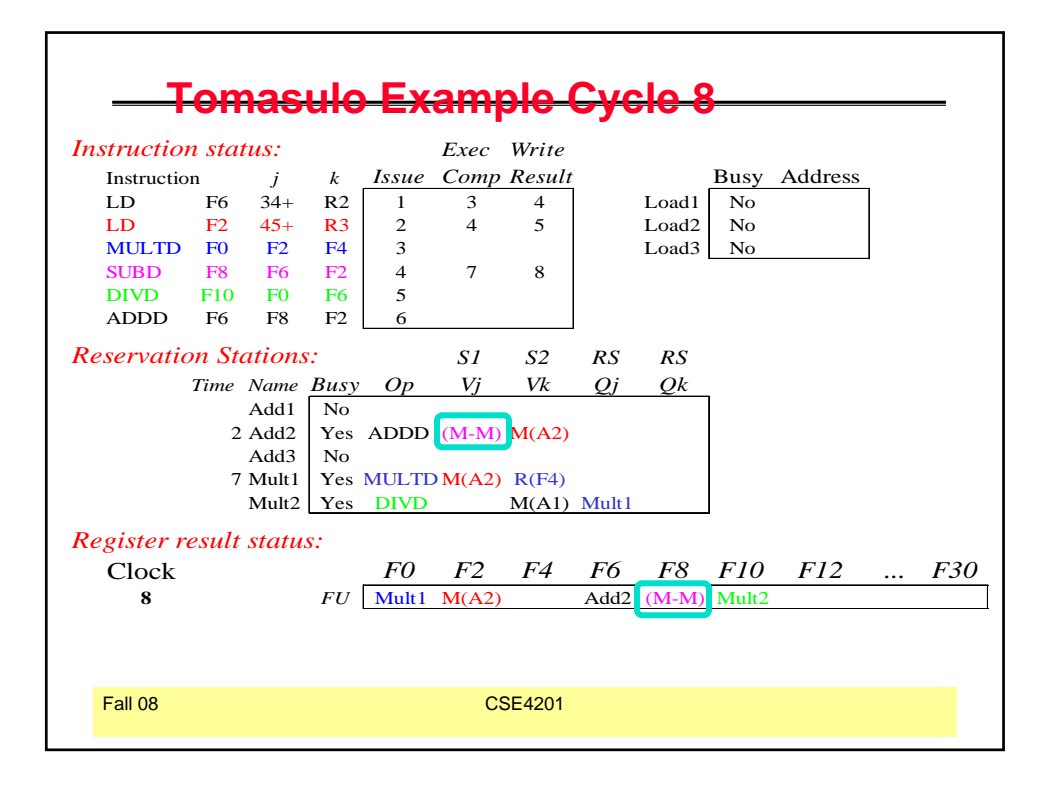

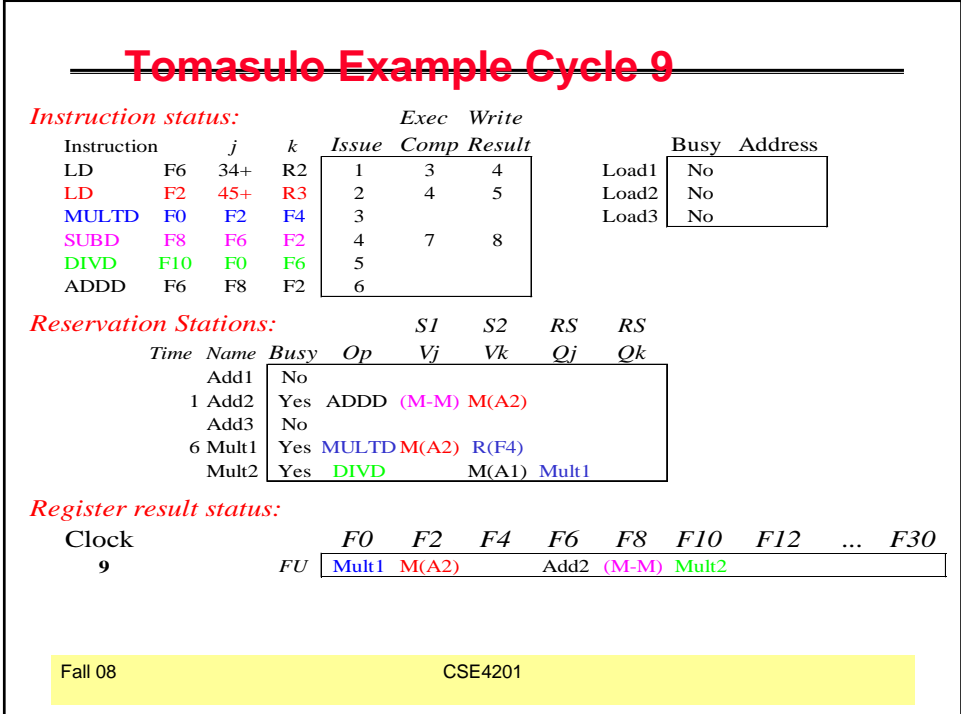

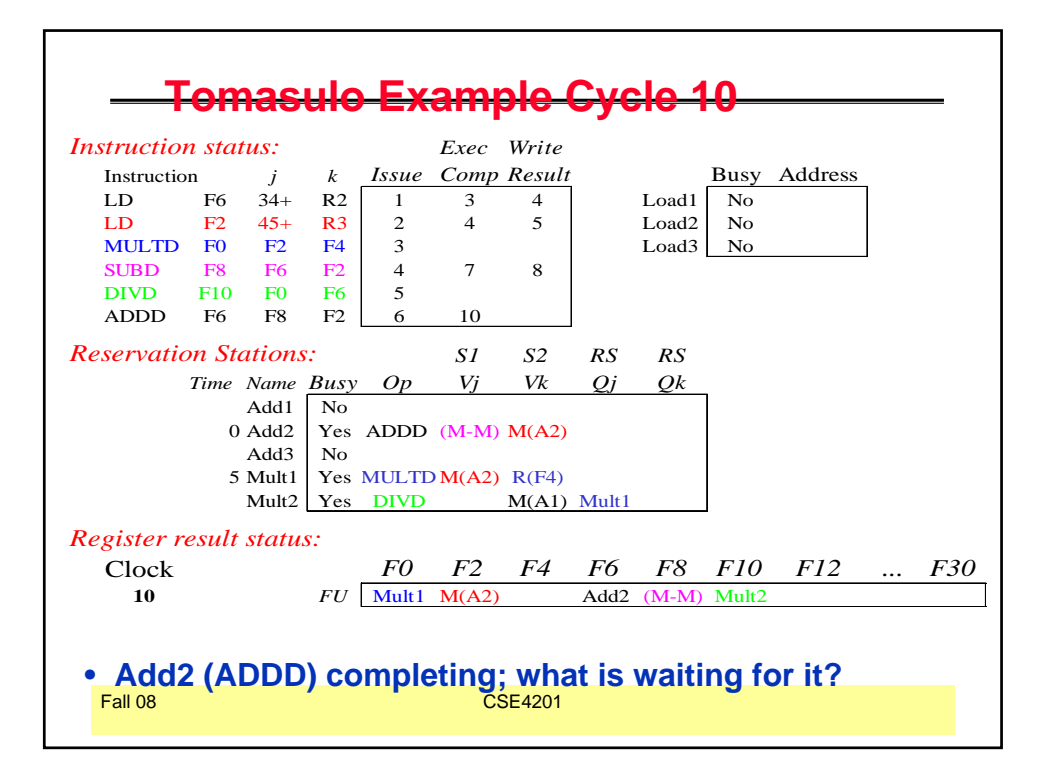

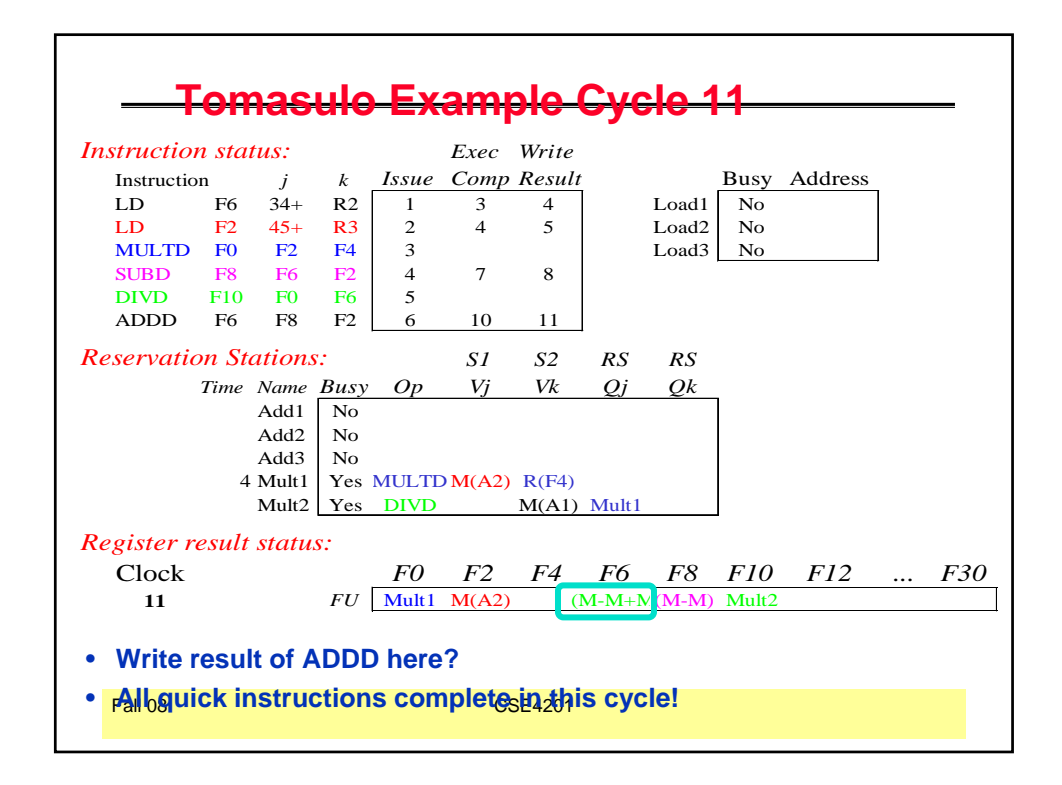

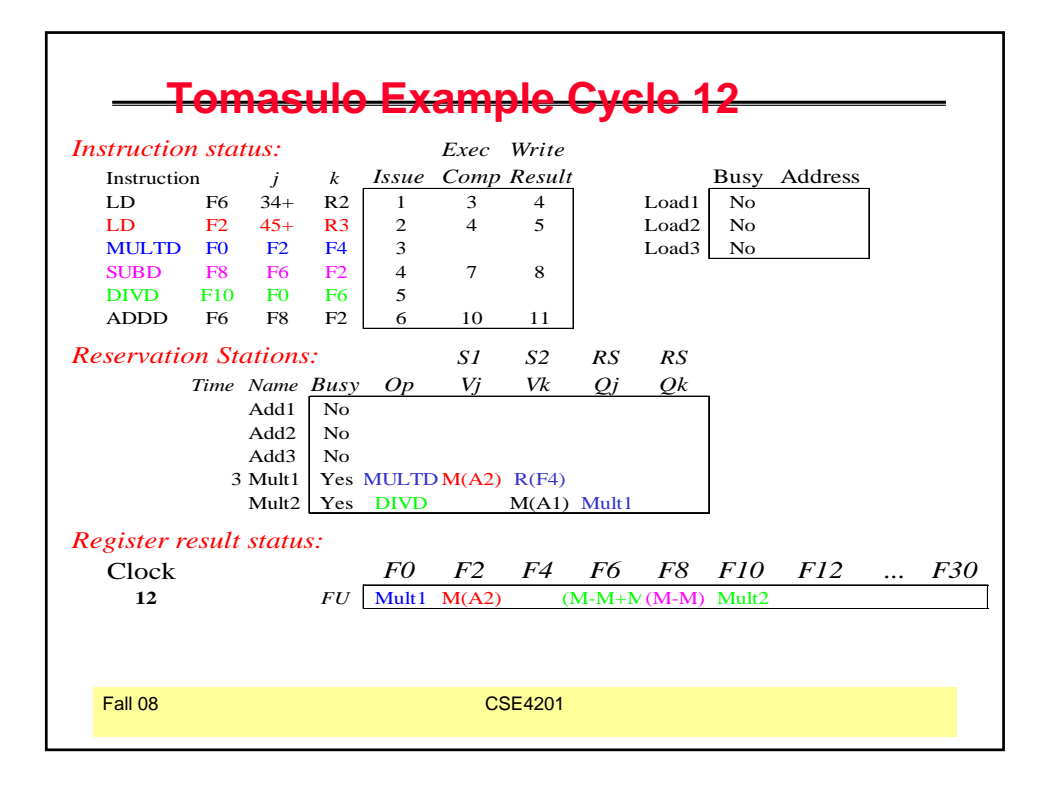

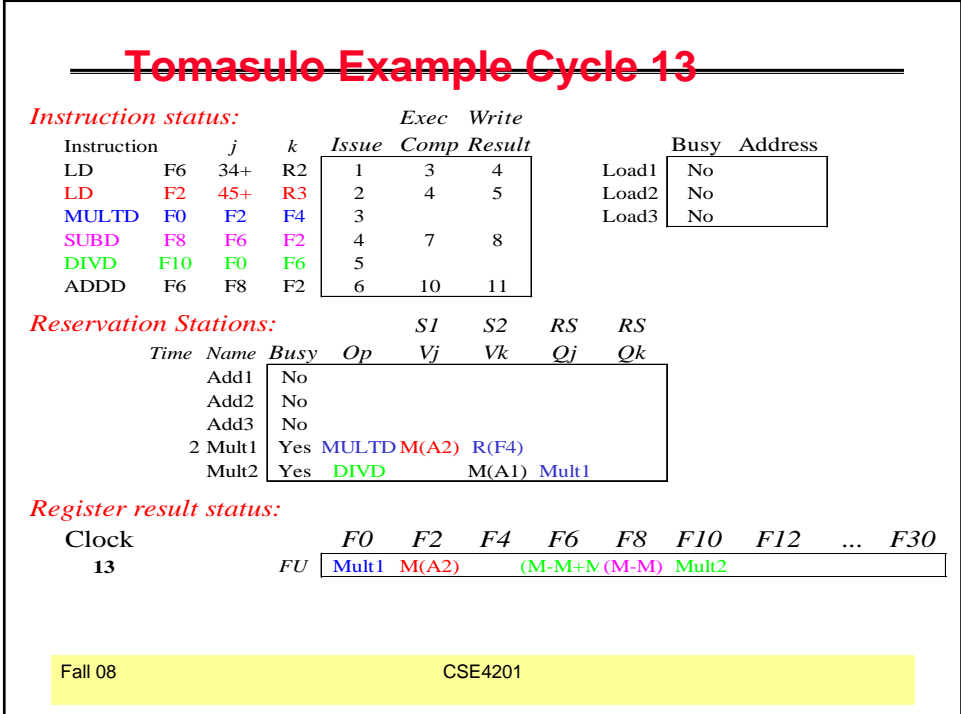

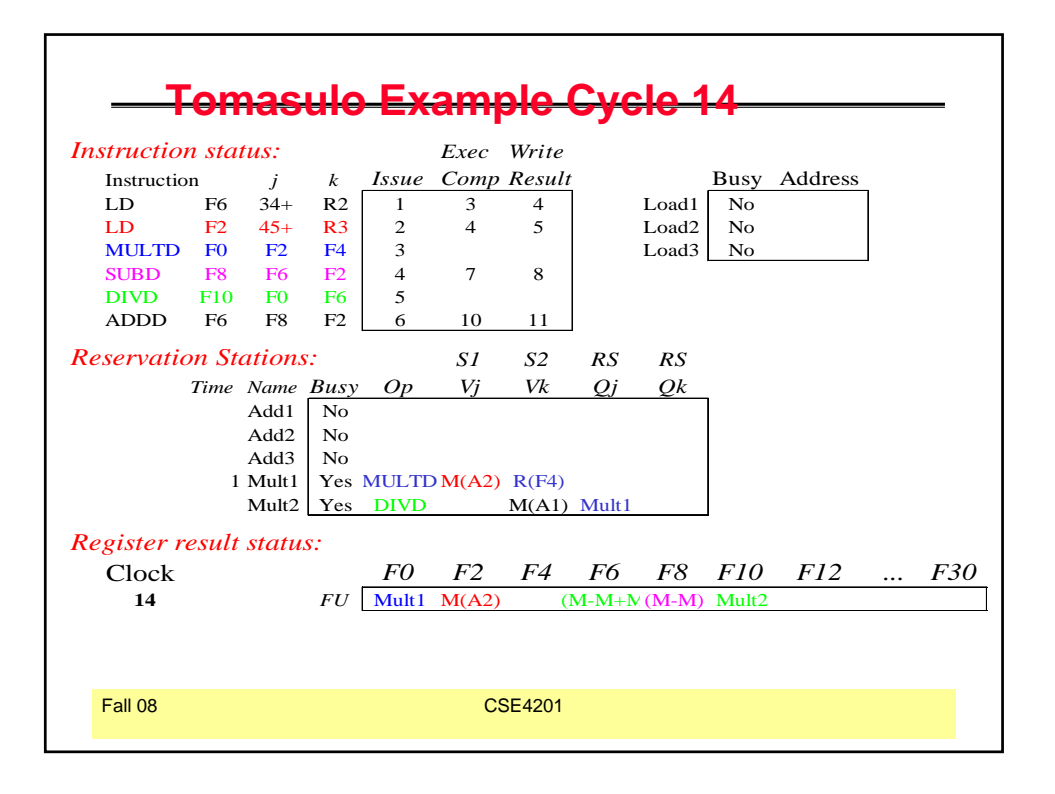

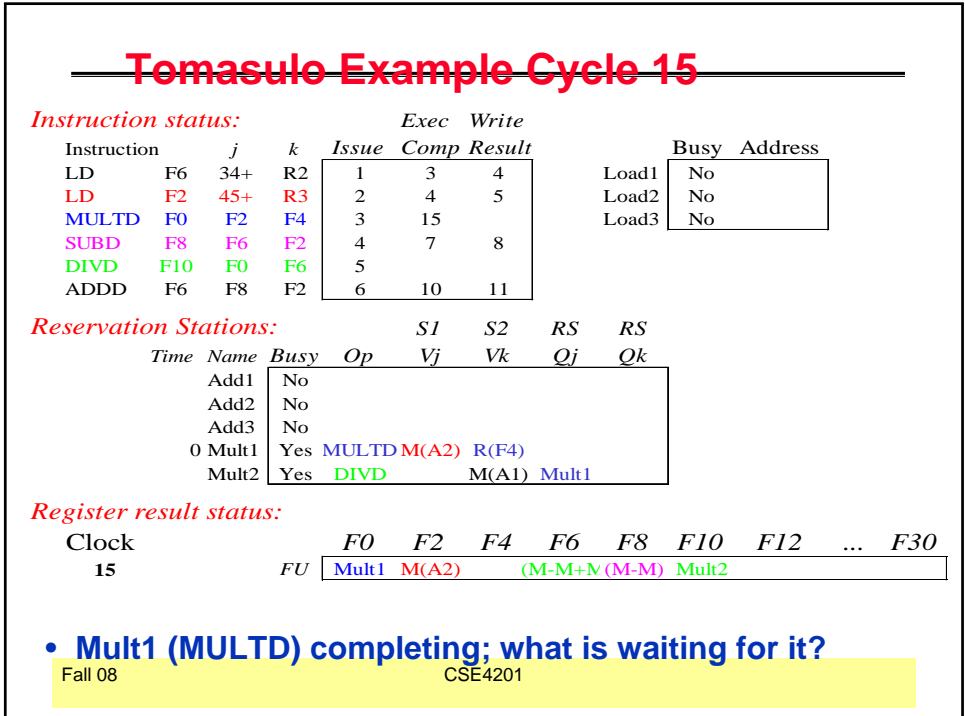

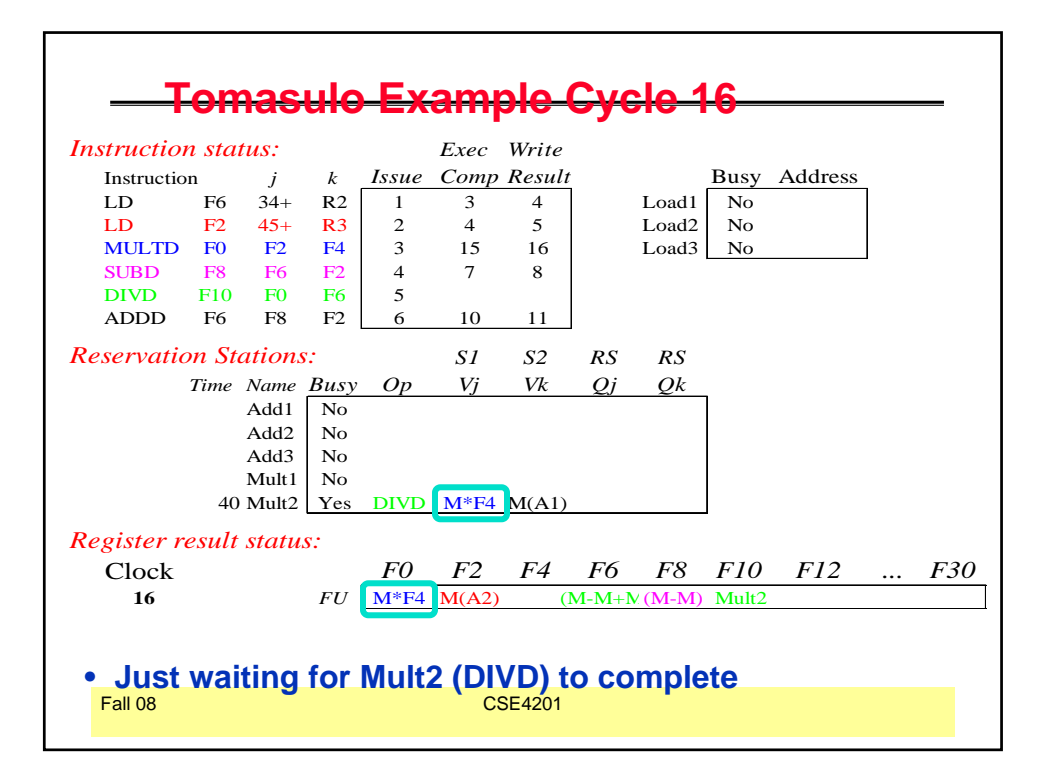

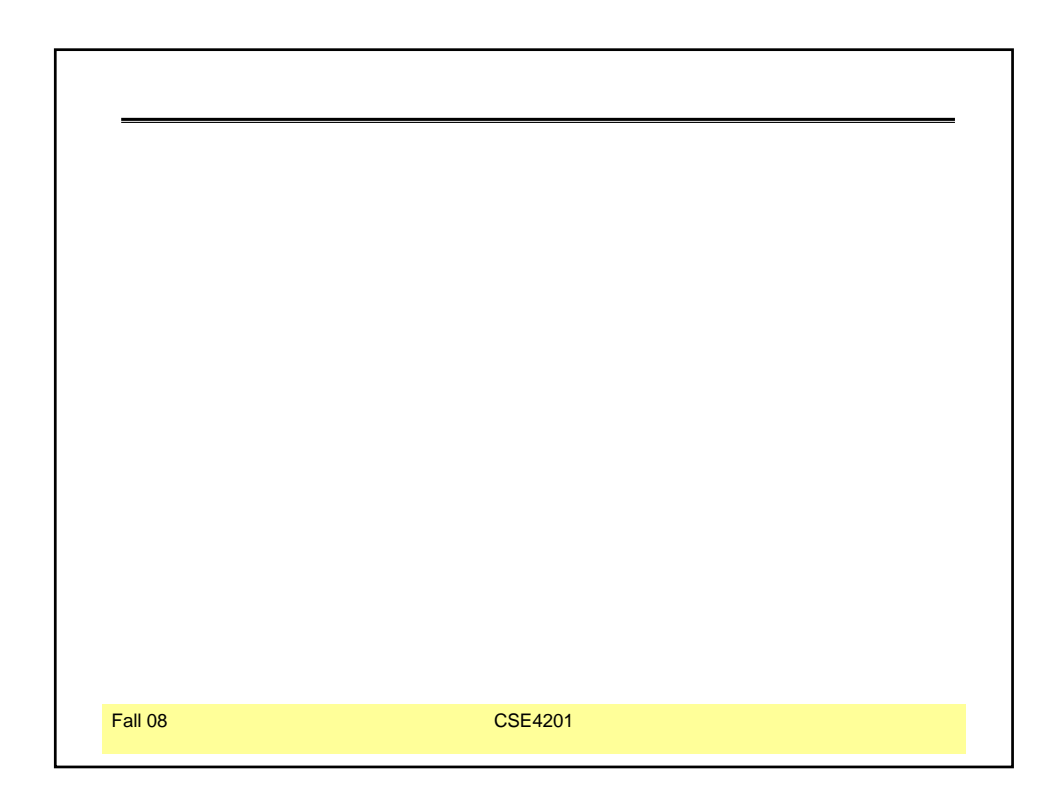

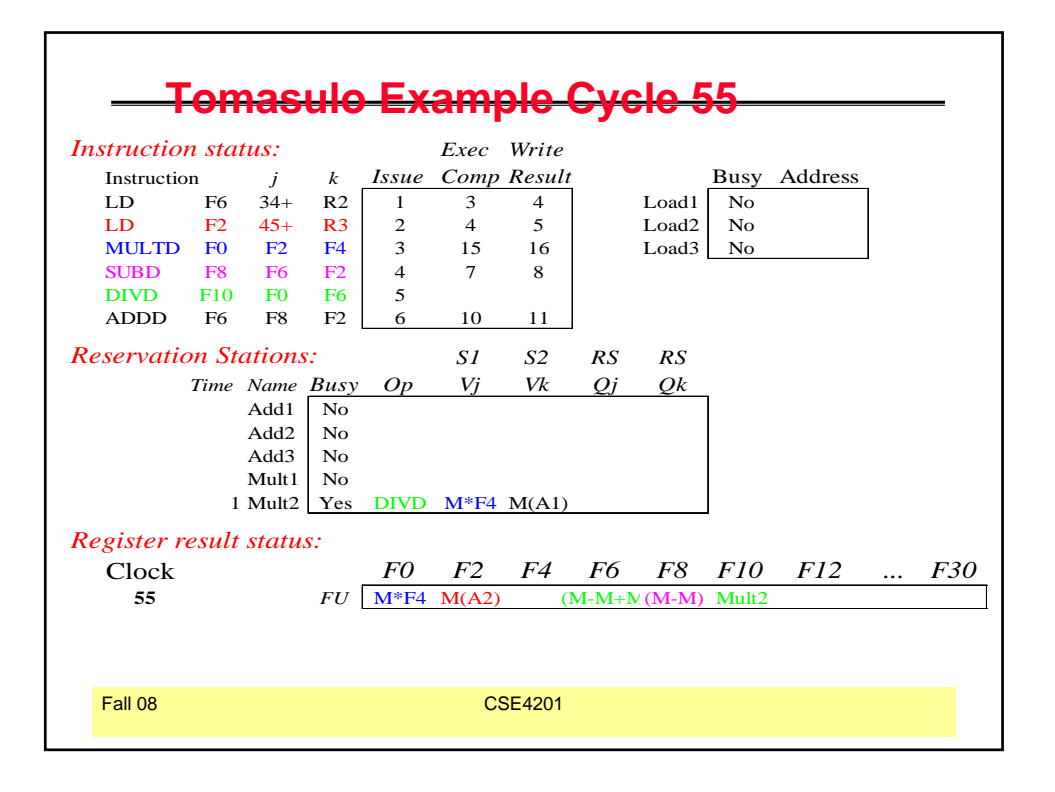

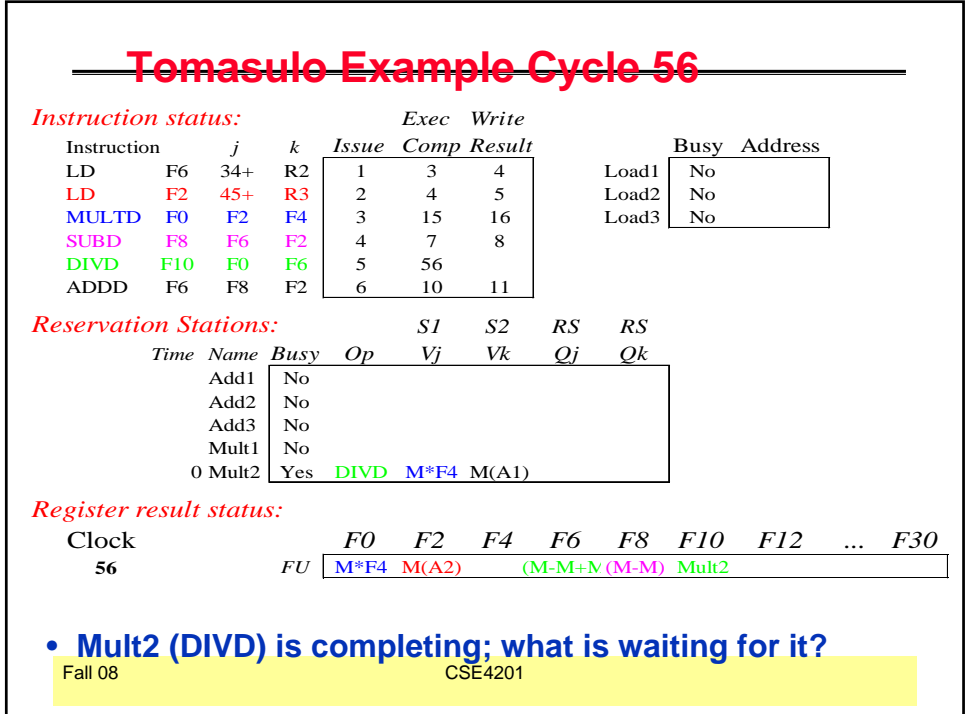

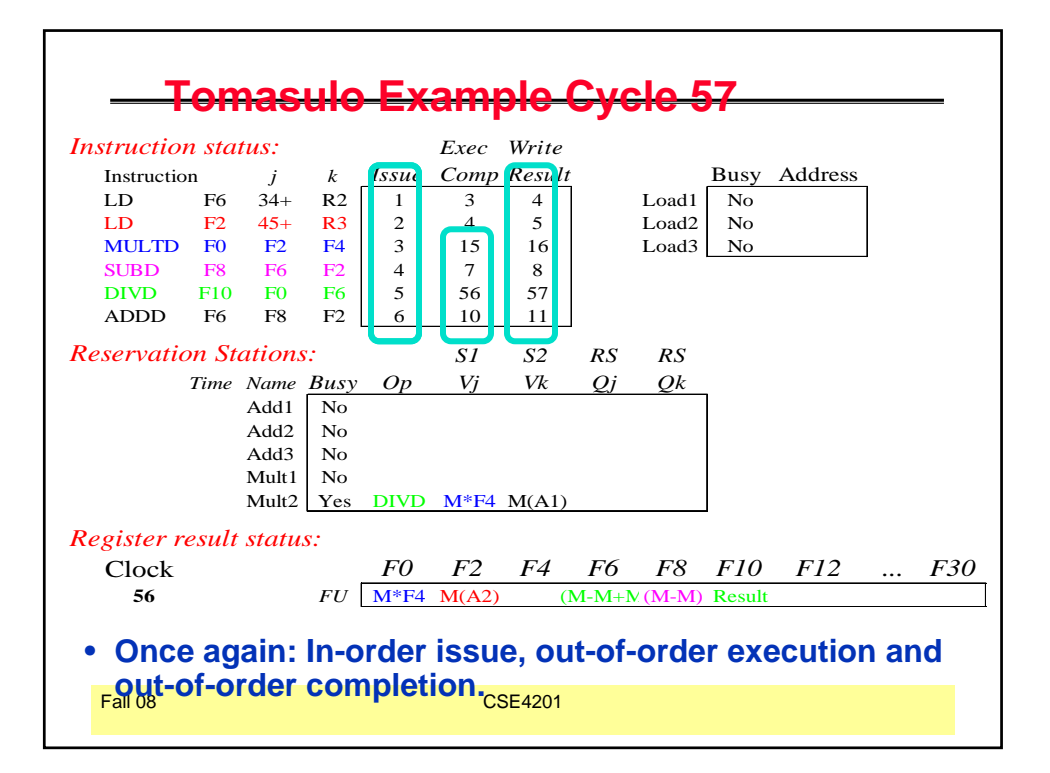

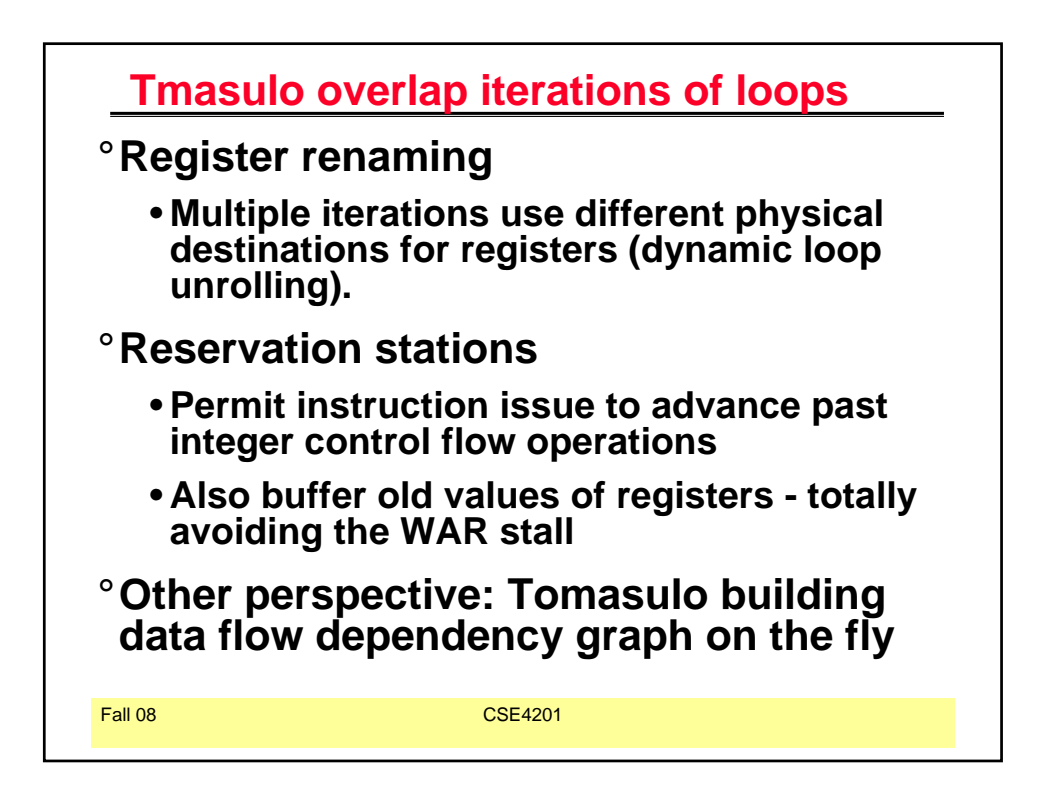

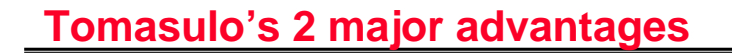

- 1. Distribution of the hazard detection logic
	- **distributed reservation stations and the CDB**
	- **If multiple instructions waiting on single result, & each instruction has other operand, then instructions can be released simultaneously by broadcast on CDB**
	- **If a centralized register file were used, the units would have to read their results from the registers when register buses are available**
- 2. Elimination of stalls for WAW and WAR hazards
- <sup>Fall 08</sup> location (effective additess). 3. Load/store can be done out of program order if they do not address the same memory